# **KSU Incident Reporting Form**

1 Navigate to http://ehsa.prod.aws.ksu.edu/ehsa/login?showassessment=KSIRF

#### 2 Click "Yes" to begin.

|           | No Yes It ID † | Location |
|-----------|----------------|----------|
| T         | T T            | T        |
| Pending   | 220113001      |          |
| Pending   | 220131001      |          |
| Pending   | 220223001      |          |
| Pending   | 220512001      |          |
| Pending   | 220513001      |          |
| Pending   | 220519001      |          |
| In Review | 220526001      |          |
|           |                |          |

If you have submitted a previous incident you will have the option of loading some previous entries. Click "No" if you want to start from scratch.

| ssessment                                                                           | ×                       |
|-------------------------------------------------------------------------------------|-------------------------|
| previously completed this assessment (22<br>u like to load your previous responses? | 0321001) on 03/21/2022. |
|                                                                                     | No Yes It ID † Location |
|                                                                                     | T                       |
| Pending                                                                             | 220113001               |
| Pending                                                                             | 220131001               |
| Pending                                                                             | 220223001               |
| Pending                                                                             | 220512001               |
| Pending                                                                             | 220513001               |
| Penuling                                                                            |                         |
| Pending                                                                             | 220519001               |

#### This page is the instruction page.

| essment Edit Labels | Save Defaults 👻                                                                                                    |
|---------------------|----------------------------------------------------------------------------------------------------|
|                     | Instructions Assessment Questions                                                                                                    |
|                     | Incident Reporting Form         Kansas State University seeks information about the safety of the university environment.         Please help us ensure that our campus provides a safe learning and working environment by answering the following questions. Your participation is valued and extremely important for these efforts.         Please note - University employees are required to report work-related incidents.         For a medical emergency, seek treatment as needed prior to submitted |
|                     |                                                                                                    |

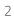

| answering the following questions. Your participation is valued and extremely important for these efforts. UN Please note - University employees are required to report work-related incidents. |
|----------------------------------------------------------------------------------------------------|
| For a medical emergency, seek treatment as needed prior to submittin                                                                                                    |
|                                                                                                    |
| ← Previous Save Progress                                                                                                    |
|                                                                                                    |
|                                                                                                    |
|                                                                                                    |

Some of the following steps may different for you. Depending on your selections questions may be added or removed.

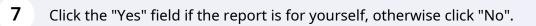

| ld Assessment Edit Labels | Save Defaults 👻                   |                                                  |
|---------------------------|-----------------------------------|--------------------------------------------------|
|                           | Instructions Assessment Questions |                                                  |
|                           | Who is Reporting                  | o Is this report for yourself?                   |
|                           | Witness Details                   | What is your role?                               |
|                           | Injury or Exposure Detail         | What best describes the individual's role during |
|                           |                                   | ○ KSU Faculty/Staff                              |
|                           |                                   | O KSU Student/Grad Student Employee              |
|                           |                                   | ○ KSU Student (non-employee)                     |
|                           |                                   | O KSU Volunteer                                  |
|                           |                                   | O Visitor/Vendor/Contractor                      |

8 Click whichever one best describes you or the one you are reporting for.

| Who is Reporting <ul> <li>Yes</li> <li>No</li> <li>Is this report for yourself?</li> </ul> Witness Details         What best describes the individual's report for yourself?           Injury or Exposure Detail <ul> <li>KSU Faculty/Staff</li> </ul> |                         |
|----------------------------------------------------------------------------------------------------|-------------------------|
| Injury or Exposure Detail OF SU Faculty/Staff                                                                                                    |                         |
|                                                                                                    | ble during the incident |
|                                                                                                    |                         |
| KSU Student/Grad Student Emplo                                                                                                    | oyee                    |
| ○ KSU Student (non-employee)                                                                                                    |                         |
| ○ KSU Volunteer                                                                                                    |                         |
| ○ Visitor/Vendor/Contractor                                                                                                    |                         |

9

Verify that the person you are reporting for is correct. If not click the blue search icon and search for the individual.

|                       | What best describes the individual's role dur | ing the incident?           |
|-----------------------|-----------------------------------------------|-----------------------------|
| ness Details          | KSU Faculty/Staff                             |                             |
|                       | O KSU Student/Grad Student Employee           |                             |
| ry or Exposure Detail | O KSU Student (non-employee)                  |                             |
|                       | O KSU Volunteer                               |                             |
|                       | O Visitor/Vendor/Contractor                   |                             |
|                       | eID of individual report is for               |                             |
|                       | Q Ukena, Adam                                 |                             |
|                       | Who is the supervisor?                        |                             |
|                       | Search Workers                                |                             |
|                       | Department of individual reporting for        | Public Safety               |
|                       | Job title of individual reporting for         | Training Support Specialist |

**10** Click the blue search icon to bring up the "Find Worker" field.

| Injury or Exposure Detail  | O KSU Student (non-employee)           |                     |
|----------------------------|----------------------------------------|---------------------|
|                            | O KSU Volunteer                        |                     |
|                            | O Visitor/Vendor/Contractor            |                     |
|                            | eID of individual report is for        |                     |
|                            | Q Ukena, Adam                          |                     |
|                            | Who is the supervisor?                 |                     |
|                            | Search Workers                         |                     |
|                            | Department of individual reporting for | Public Safety       |
|                            | Job title of individual reporting for  | Training Support \$ |
|                            |                                        |                     |
|                            |                                        |                     |
| Previous     Save Progress | Next →                                 |                     |

# **11** Click the "Find Worker" field and type the name or part of the name of your supervisor.

| ssessment Edit Labels | Save Defaults -<br>Select Worker                     |           |
|-----------------------|------------------------------------------------------|-----------|
| F                     | Find Worker First/Last name begins with              | Search    |
|                       | Drag a column header and drop it here to group by th | at column |
|                       |                                                      |           |
|                       |                                                      |           |
|                       |                                                      |           |
|                       |                                                      |           |

#### After typing a name. Click "Search"

| r <b>ker</b> brid | ges                                 | Search     |            |
|-------------------|-------------------------------------|------------|------------|
| olumn head        | er and drop it here to group by the | hat column |            |
| N                 | ame                                 | ID#        | Department |

# Click "Select" next to your correct supervisor

| Find Worker  | bridges                                           |
|--------------|---------------------------------------------------|
|              | Trans Stocks                                      |
| Drag a colum | n header and drop it here to group by that column |
|              | Name                                              |
|              | Bridges, Ronald                                   |
| Select       | Bridges, Durant                                   |
| Select       | BRIDGES, RONALD                                   |
| Select       | Bridges, Bill                                     |

|                              | Bridges, Ronald                        |  |
|------------------------------|----------------------------------------|--|
|                              | Department of individual reporting for |  |
|                              | Job title of individual reporting for  |  |
|                              |                                        |  |
|                              | Save Progress Next                     |  |
| ← Previous                   |                                        |  |
| <ul> <li>Previous</li> </ul> |                                        |  |
| Previous                     |                                        |  |

## Click the calendar icon to bring up the date field.

|    |                                                  |                    | Save as Complete |
|----|--------------------------------------------------|--------------------|------------------|
|    |                                                  |                    |                  |
|    |                                                  |                    |                  |
|    |                                                  |                    |                  |
|    | Date/Time of incident                            |                    |                  |
|    | Date/Time work started day of the incident       | E G                |                  |
|    | Location of incident                             | O Manhattan Campus |                  |
|    |                                                  | ○ Olathe Campus    |                  |
|    |                                                  | 🔿 Salina Campus    |                  |
|    |                                                  | ○ Other            |                  |
|    | Specific location of incident (View Campus Map   | (j)                |                  |
|    | Describe                                         |                    |                  |
|    |                                                  |                    |                  |
| No | Did incident occur in a lab?                     |                    |                  |
|    | Describe in detail how the incident occurred (1) |                    |                  |
|    | Describe                                         |                    |                  |

### Click the date of the incident.

| ne of incident                         | 1  |     |       |                     |       | 6   |    |
|----------------------------------------|----|-----|-------|---------------------|-------|-----|----|
| ne work started day of the incident    | •  |     | М     | ay 20               | 22    |     | ٠  |
|                                        | Su | Мо  | Tu    | We                  | Th    | Fr  | Sa |
| 1 of incident                          | 1  | 2   | 3     | 4                   | 5     | 6   | 7  |
|                                        | 8  | 9   | 10    | 11                  | 12    | 13  | 14 |
|                                        | 15 | 16  | 17    | 18                  | 19    | 20  | 21 |
|                                        | 22 | 23  | 24    | 25                  | 26    | 27  | 28 |
|                                        | 29 | 30  | 31    | 1                   | 2     | 3   | 4  |
| location of incident (View Campus Map) | 5  | 6   | 7     | 8                   | 9     | 10  | 11 |
| e                                      |    | Thu | rsday | , May               | 26, 2 | 022 |    |
|                                        |    | Thu | rsday | , <mark>M</mark> ay | 26, 2 | 022 | _  |
| ent occur in a lab?                    |    |     |       |                     |       |     |    |

|             |                                   |            | <br> |
|-------------|-----------------------------------|------------|------|
|             |                                   |            |      |
|             |                                   |            |      |
|             |                                   |            |      |
|             |                                   |            |      |
|             |                                   |            |      |
|             |                                   |            |      |
|             | 5/26/2022 12:00 AM                | <b>H</b> O |      |
|             |                                   | <u> </u>   |      |
| he incident |                                   | <b>E O</b> |      |
|             |                                   |            |      |
|             | O Manhattan Campus                |            |      |
|             |                                   |            |      |
|             | <ul> <li>Olathe Campus</li> </ul> |            |      |
|             | O Salina Campus                   |            |      |
|             |                                   |            |      |

#### Click the time the incident occurred.

| Date/Time of incident                        | 5/26/2022 12:00 AM |  | <b>b</b> |  |
|----------------------------------------------|--------------------|--|----------|--|
|                                              |                    |  | •        |  |
| Date/Time work started day of the incident   | 7:30 AM            |  |          |  |
|                                              | 8:00 AM            |  |          |  |
| _ocation of incident                         | 8:30 AM            |  |          |  |
|                                              | 9:00 AM            |  |          |  |
|                                              | 9:30 AM            |  |          |  |
|                                              | 10:00 AM           |  |          |  |
|                                              | 10:30 AM           |  | -        |  |
| Specific location of incident (View Campus M | ap) (i)            |  |          |  |

# **19** Click the calendar icon to bring up the date field.

| of incident                        | 5/26/2022 9:00 AM  |  |
|------------------------------------|--------------------|--|
| work started day of the incident   |                    |  |
| incident                           | O Manhattan Campus |  |
|                                    | Olathe Campus      |  |
|                                    | O Salina Campus    |  |
|                                    | Other              |  |
| ation of incident (View Campus Map | ) (i)              |  |
|                                    |                    |  |

### 20 Click the date of the incident.

|                                           | 5/26 | 5/2022 | 2 9:00 | ) <mark>AM</mark> | Ē     | Θ   |    |
|-------------------------------------------|------|--------|--------|-------------------|-------|-----|----|
| me work started day of the incident       | 1    |        |        |                   |       | 6   |    |
| n of incident                             |      |        | M      | lay 20            | 22    |     |    |
|                                           | Su   | Мо     | Tu     | We                | Th    | Fr  | Sa |
|                                           | 1    | 2      | 3      | 4                 | 5     | 6   | 7  |
|                                           | 8    | 9      | 10     | 11                | 12    | 13  | 14 |
|                                           | 15   | 16     | 17     | 18                | 19    | 20  | 21 |
| : location of incident (View Campus Map)  | 22   | 23     | 24     | 25                |       | 27  | 28 |
|                                           | 29   | 30     | 31     | 1                 | 2     | 3   | 4  |
| )e                                        | 5    | 6      | 7      | 8                 | 9     | 10  | 11 |
|                                           |      | Thu    | rsday  | , May             | 26, 2 | 022 |    |
| dent occur in a lab?                      |      |        |        |                   |       |     |    |
| e in detail how the incident occurred (i) |      |        |        |                   |       |     |    |
| )e                                        |      |        |        |                   |       |     |    |
|                                           |      |        |        |                   |       |     |    |

# 21 Click the clock icon to bring up the time field.

|                    | Save                                                                                                    |
|--------------------|----------------------------------------------------------------------------------------------------|
|                    |                                                                                                    |
|                    |                                                                                                    |
|                    |                                                                                                    |
| 5/26/2022 9:00 AM  |                                                                                                    |
| 5/26/2022 12:00 AM |                                                                                                    |
| O Manhattan Campus |                                                                                                    |
| Olathe Campus      |                                                                                                    |
| O Salina Campus    |                                                                                                    |
| ○ Other            |                                                                                                    |
| ) (ì               |                                                                                                    |
|                    |                                                                                                    |
|                    | 5/26/2022 12:00 AM         O Manhattan Campus         Olathe Campus         Salina Campus         Other |

#### 22 Click the time work started.

| Date/Time work started day of the incident     | 5/26/2022 12:00 AM | <b>E C</b> |  |
|------------------------------------------------|--------------------|------------|--|
| Location of incident                           | 6:30 AM            | *          |  |
|                                                | 7:00 AM            |            |  |
|                                                | 7:30 AM            |            |  |
|                                                | 8:00 AM            |            |  |
|                                                | 8:30 AM            |            |  |
| Chapita location of insident (View Compute Ma  | 9:00 AM            |            |  |
| Specific location of incident (View Campus Map | 9:30 AM            | ·          |  |
| Describe                                       |                    |            |  |
|                                                |                    |            |  |
| Did incident occur in a lab?                   |                    |            |  |

#### Click the location of the incident.

| Date/Time of incident                      | 5/26/2022 9:00 AM                                |
|--------------------------------------------|--------------------------------------------------|
| Date/Time work started day of the incident | 5/26/2022 8:00 AM                                |
| Location of incident                       | Anhattan Campus<br>Olathe Campus                 |
|                                            | <ul> <li>Salina Campus</li> <li>Other</li> </ul> |
| Specific location of incident (View Campus |                                                  |

#### 24 Click the "Describe" field and type in the location the incident occurred.

|                | 1     |      | Date/Time work statted day of the incident     | 5/26/2022 8:00 AM |
|----------------|-------|------|------------------------------------------------|-------------------|
| etails         |       |      | Location of incident                           | Manhattan Campus  |
| xposure Detail |       |      |                                                | O Olathe Campus   |
|                |       |      |                                                | O Salina Campus   |
|                |       |      |                                                | ○ Other           |
|                |       |      | Specific location of incident (View Campus Map | ) (1)             |
|                |       |      | Describe                                       |                   |
|                | O Yes | O No | Did incident occur in a lab?                   |                   |
|                |       |      | Describe in detail how the incident occurred ① | )                 |
|                |       |      | Describe                                       |                   |
|                |       |      |                                                |                   |

Click whether the incident occurred in a lab.

| Injury or Exposure Detail |       |      | O Ola                                               |
|---------------------------|-------|------|-----------------------------------------------------|
|                           |       |      | ⊖ Sal                                               |
|                           |       |      | Ooth                                                |
|                           |       |      | Specific location of incident (View Campus Map) (1) |
|                           |       |      | Test Location                                       |
|                           |       |      |                                                     |
|                           | O Yes | ONO  | Did incident occur in a lab?                        |
|                           |       |      | Describe in detail how the incident occurred (i)    |
|                           |       |      | Describe                                            |
|                           |       |      |                                                     |
|                           | O Yes | O No | Part of regular job duties?                         |
|                           |       |      | Explanation                                         |

## **26** Click the "Describe" field and type in a description of what happened.

|   |            | Specific location of incident (View Campus Map) (1)<br>Test Location |
|---|------------|----------------------------------------------------------------------|
| ( | 🔾 Yes 🔘 No | Did incident occur in a lab?                                         |
|   |            | Describe in detail how the incident occurred (1)                     |
|   |            |                                                                      |
| ( | Yes O No   | Part of regular job duties?                                          |
|   |            | Explanation                                                          |
|   |            | Describe                                                             |
|   |            |                                                                      |

27 Click whether or not the incident was a part of regular job duties.

| O Yes | No   | Did incident occur in a lab?                   |
|-------|------|------------------------------------------------|
|       |      | Describe in detail how the incident occurred ( |
| O yes | O No | Part of regular job duties?                    |
|       |      | Explanation<br>Describe                        |
| O Yes | O No | Was incident related to research activities?   |
| O Yes | O No | Did this incident involve an animal?           |

#### 28 Click whether or not the incident was related to research activities.

| O Yes | No    | Did incident occur in a lab?                                  |
|-------|-------|---------------------------------------------------------------|
|       |       | Describe in detail how the incident occurred (i)              |
|       |       | Test                                                          |
| Yes   | O No  | Part of regular job duties?                                   |
| O Yes | O No  | Was incident related to research activities?                  |
| O Yes | () No | Did this incident involve an animal?                          |
|       |       | List all objects (equipment, materials, or chemicals) involve |
|       |       | Describe                                                      |
|       |       |                                                               |
|       |       | List any personal protective equipment (PPE) being used a     |

Click whether or not the incident involved an animal.

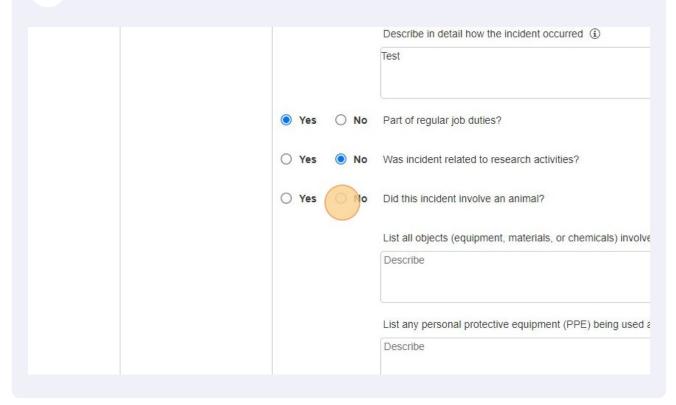

#### **30** Click the "Describe" field and type all objects involved in the incident.

|       |      | Test                                                                                   |
|-------|------|----------------------------------------------------------------------------------------|
| Yes   | O No | Part of regular job duties?                                                            |
| O Yes | No   | Was incident related to research activities?                                           |
| O Yes | No   | Did this incident involve an animal?                                                   |
|       |      | List all objects (equipment, materials, or chemicals) involved when the event          |
|       |      | List any personal protective equipment (PPE) being used at the time of the in Describe |
|       |      | List any personal protective equipment (PPE) being used at the time of the             |

#### 

|              | ⊖ Yes         | No     | Was incident related to research activities?                                        |
|--------------|---------------|--------|-------------------------------------------------------------------------------------|
|              | ⊖ Yes         | No No  | Did this incident involve an animal?                                                |
|              |               |        | List all objects (equipment, materials, or chemicals) involved when the eve         |
|              |               |        | List any personal protective equipment (PPE) being used at the time of the Describe |
|              |               |        |                                                                                     |
|              |               |        |                                                                                     |
| + Previous S | Save Progress | Next - | →                                                                                   |

## **32** Verify that every thing looks correct. If so, click "Next"

|                          | O Yes  | 🔘 No | Was incident related to research activities?                            |
|--------------------------|--------|------|-------------------------------------------------------------------------|
|                          | O Yes  | No   | Did this incident involve an animal?                                    |
|                          |        |      | List all objects (equipment, materials, or chemicals) involved whe Test |
|                          |        |      | Test                                                                    |
|                          |        |      | List any personal protective equipment (PPE) being used at the ti       |
|                          |        |      | Test                                                                    |
|                          |        |      |                                                                         |
|                          |        |      |                                                                         |
| ← Previous Save Previous | ogress | Nex  |                                                                         |

#### **31** Click the "Describe" field and type all PPE involved in the incident.

#### Click "Add" if there was a witness to the incident.

| Instructions Assessm | ent Questions                                                                                          |
|----------------------|----------------------------------------------------------------------------------------------------|
| Who is Reporting     | Click Add Witness to provide information about any witnesses<br>Select 'Add' to create a new response. |
| Witness Details      | tail                                                                                                   |
|                      |                                                                                                    |

Type in the full name, phone, and email of the witness. Then click the correct relationship field.

|                              | formation about any witnesses |  |
|------------------------------|-------------------------------|--|
| + Add Select 'Add' to create | a new response.               |  |
|                              |                               |  |
| Name                         |                               |  |
|                              |                               |  |
| Phone                        |                               |  |
| Email                        |                               |  |
| Linai                        |                               |  |
| Relationship                 |                               |  |
| •                            | O Co-worker                   |  |
|                              | ◯ Supervisor                  |  |
|                              | O Bystander                   |  |

|                | provide information abo<br>" to create a new respo |                |              |   |
|----------------|----------------------------------------------------|----------------|--------------|---|
| Name           |                                                    | Test Witness   |              |   |
| Phone          |                                                    |                |              |   |
| Email          |                                                    |                |              |   |
|                |                                                    |                |              |   |
| Relationship   |                                                    | O Co-worker    |              |   |
|                |                                                    | ○ Supervisor   |              |   |
|                |                                                    | ⊖ Bystander    |              |   |
| ▲ Collapse All |                                                    |                |              |   |
| Name           | Phone                                              | Email          | Relationship |   |
| Test Witness   |                                                    |                |              | * |
|                |                                                    |                |              |   |
| Name           |                                                    | Test Witness   |              |   |
| Phone          |                                                    | (785) 532-1719 |              |   |
| Email          |                                                    |                |              |   |
|                |                                                    |                |              |   |
| Relationship   |                                                    | O Co-worker    |              |   |
|                |                                                    | O Supervisor   |              |   |
|                |                                                    | O Bystander    |              |   |
|                |                                                    |                |              |   |

| Name                        | Test Witness     |  |
|-----------------------------|------------------|--|
| Phone                       | (785) 532-1719   |  |
| Email                       | abu66535@ksu.edu |  |
| Relationship                | o-worker         |  |
|                             | Supervisor       |  |
|                             | ⊖ Bystander      |  |
| Expand All     Collapse All |                  |  |
|                             |                  |  |

# 35 Verify that every thing looks correct. If so, click "Next"

#### Click here to add the injury or exposure details.

Click each dropdown and add the field closest to the incident.
 How did it happen?
 What was the result?
 Which part of the body was affected?

|                                                                                                   |                                       | Save as Complete | Cance |
|---------------------------------------------------------------------------------------------------|---------------------------------------|------------------|-------|
|                                                                                                   |                                       |                  |       |
|                                                                                                   |                                       |                  |       |
| Click Add Injury or Exposure to provide information<br>Add Select 'Add' to create a new response. |                                       |                  |       |
| How did it happen?                                                                                | •                                     |                  |       |
| What was the result?                                                                              | · · · ·                               |                  |       |
| Which part of the body was affected?                                                              | · · · · · · · · · · · · · · · · · · · |                  |       |
| xpand All Collapse All                                                                            |                                       |                  |       |
| Does the injury or exposure require medical attention?                                            | O Yes<br>O No                         |                  |       |

|                                      |                                             |                                  |                                    | Q   |
|--------------------------------------|---------------------------------------------|----------------------------------|------------------------------------|-----|
| What w                               | as the result?                              | None                             |                                    |     |
| vinde n                              | ao ine result:                              | Caught In, Under d               | or Between                         |     |
|                                      |                                             | Contact With/Expo                | sure To - Harmful Substances o     | or  |
| Which part of the body was affected? |                                             | Environments - Bu                | rn or Scald                        |     |
|                                      |                                             | Cut, Puncture, Scr               | ape                                |     |
|                                      |                                             | Slip, trip or Fall               |                                    | •   |
| <ul> <li>Collaps</li> </ul>          | se All                                      |                                  |                                    |     |
| Does the                             | injury or exposure require medic            | cal O Yes                        |                                    |     |
| attention                            | ?                                           | O No                             |                                    |     |
|                                      |                                             |                                  |                                    |     |
|                                      |                                             |                                  |                                    |     |
|                                      | ury or Exposure to provide inform           | O Unknown                        | osure                              |     |
| Collapse All                         |                                             |                                  | Which part of the body waffect     | /as |
| Collapse All                         |                                             | nation about any injuries or exp | Which part of the body w           | /as |
| Collapse All                         | How did it happen?                          | nation about any injuries or exp | Which part of the body w           | /as |
| Collapse All                         | How did it happen?                          | nation about any injuries or exp | Which part of the body w           | /as |
| Collapse All                         | How did it happen?                          | what was the result?             | Which part of the body waffect     | /as |
| collapse All                         | How did it happen?                          | what was the result?             | Which part of the body w<br>affect | /as |
| collapse All                         | How did it happen?                          | what was the result?             | Which part of the body waffect     | /as |
| ow did it h                          | How did it happen?<br>happen?<br>he result? | what was the result?             | Which part of the body waffect     | /as |
| ow did it h                          | How did it happen?                          | what was the result?             | Which part of the body waffect     | /as |

|                       | How did it happen?                                                                           | What was the result?                                                                                           | Which part of the body was affect                                     |
|-----------------------|----------------------------------------------------------------------------------------------|----------------------------------------------------------------------------------------------------|-----------------------------------------------------------------------|
|                       | On Ice or Snow                                                                               |                                                                                                    |                                                                       |
|                       |                                                                                              |                                                                                                    |                                                                       |
| How did               | it happen?                                                                                   | Slip, Trip or Fall                                                                                             | •                                                                     |
|                       |                                                                                              | On Ice or Snow                                                                                                 | •                                                                     |
| What wa               | as the result?                                                                               |                                                                                                    | •                                                                     |
|                       |                                                                                              |                                                                                                    |                                                                       |
| Which p               | art of the body was affected?                                                                |                                                                                                    |                                                                       |
| which p               | an of the body was allected?                                                                 |                                                                                                    | •                                                                     |
|                       |                                                                                              |                                                                                                    | · •                                                                   |
| ▲ Collapse            | e All                                                                                        |                                                                                                    |                                                                       |
| 1                     |                                                                                              |                                                                                                    |                                                                       |
| Dees the              | inium, es eve esure seguire medi                                                             |                                                                                                    |                                                                       |
| Does the attention?   | injury or exposure require medi                                                              | cal 🔿 Yes                                                                                                    |                                                                       |
|                       |                                                                                              | Cal O Yes                                                                                                    |                                                                       |
|                       |                                                                                              | () Yes                                                                                                    |                                                                       |
| attention?            |                                                                                              | () Yes                                                                                                    | •<br>Q                                                                |
| attention?            | ,                                                                                            |                                                                                                    | Q                                                                     |
| What wa               | as the result?                                                                               | From Ladder or Scaff                                                                                           | Q                                                                     |
| attention?<br>What wa | ,                                                                                            | From Ladder or Scaff<br>On Liquid or Grease                                                                    | Q                                                                     |
| attention?<br>What wa | as the result?                                                                               | From Ladder or Scaff<br>On Liquid or Grease<br>Through Surface or E<br>excavations floor ope                   | olding<br>xisting Opening - mining shafts,                            |
| What wa               | as the result?<br>art of the body was affected?                                              | From Ladder or Scaff<br>On Liquid or Grease<br>Through Surface or E                                            | olding<br>xisting Opening - mining shafts,                            |
| What wa<br>Which p    | as the result?<br>art of the body was affected?<br>e All<br>injury or exposure require media | From Ladder or Scaff<br>On Liquid or Grease<br>Through Surface or E<br>excavations floor ope<br>On Ice of Snov | olding<br>xisting Opening - mining shafts,<br>enings, elevator shafts |
| What wa<br>Which p    | as the result?<br>art of the body was affected?<br>e All<br>injury or exposure require media | C Yes                                                                                                    | olding<br>xisting Opening - mining shafts,<br>enings, elevator shafts |
| What wa<br>Which p    | as the result?<br>art of the body was affected?<br>e All<br>injury or exposure require media | From Ladder or Scaff<br>On Liquid or Grease<br>Through Surface or E<br>excavations floor ope<br>On Ice of Snov | olding<br>xisting Opening - mining shafts,<br>enings, elevator shafts |

| How did it happen?                                    |       | Olio, Trip or Fall                       |                        |     |   |
|-------------------------------------------------------|-------|------------------------------------------|------------------------|-----|---|
|                                                       |       | Slip, Trip or Fall<br>On Ice or Snow     |                        | •   |   |
| What was the result?                                  |       |                                          |                        |     |   |
| what was the result!                                  |       |                                          |                        | •   |   |
|                                                       |       |                                          |                        |     | Q |
| Which part of the body was affected?                  |       | Injuries<br>Occupational Diseas          | es or Cumulative Inju  | iry |   |
|                                                       |       | Infections and Paras                     | itic Diseases          |     |   |
| All Collapse All                                      |       | Symptoms, Signs an<br>No Physical Injury | d III-Defined Conditio | ins |   |
| Does the injury or exposure require med<br>attention? | lical | () Yes                                   |                        |     |   |
|                                                       |       | O No                                     |                        |     |   |
|                                                       |       | O Unknown                                |                        |     |   |
| пом чи к паррен /                                     | VVI   | Idi was ure result?                      | allect                 |     |   |
| On Ice or Snow                                        |       |                                          |                        |     | * |
|                                                       |       |                                          |                        |     |   |
| How did it happen?                                    |       | Slip, Trip or Fall                       |                        | •   |   |
|                                                       |       | On Ice or Snow                           |                        | •   |   |
| What was the result?                                  |       | Teliuiee                                 |                        | _   |   |
|                                                       |       | Injuries                                 |                        | •   |   |
|                                                       |       |                                          |                        |     |   |
| Which part of the body was affected?                  |       |                                          |                        | •   |   |
|                                                       |       |                                          |                        | Ψ   |   |
| All Collapse All                                      |       |                                          |                        |     |   |
| Does the injury or exposure require medic             | al    |                                          |                        |     |   |
| attention?                                            |       | O Yes                                    |                        |     |   |
|                                                       |       | O No                                     |                        |     |   |

| Which part of the body was affected?                                        | Abrasion - scratch<br>Amputation<br>Asphyxiation, strangulation, suffocation<br>Blisters/Bumps<br>Bruise contusion |                  |        |
|-----------------------------------------------------------------------------|----------------------------------------------------------------------------------------------------|------------------|--------|
| t →                                                                         |                                                                                                    | Save as Complete | Cancel |
| How did it happen?                                                          | Slip, Trip or Fall<br>On Ice or Snow                                                                               | •                |        |
| What was the result?                                                        | Injuries<br>Bruise - contusion                                                                                     | •                |        |
| Which part of the body was affected?                                        |                                                                                                    | <b>*</b>         |        |
| Collapse All     Does the injury or exposure require medical     attention? | <ul> <li>Yes</li> <li>No</li> <li>Unknown</li> </ul>                                                               |                  |        |

| Which part of the body was affected?                         | •                                                                                                    |        |
|--------------------------------------------------------------|----------------------------------------------------------------------------------------------------|--------|
|                                                              |                                                                                                    | ٩      |
|                                                              | Head and Neck                                                                                                    |        |
| d All Collapse All                                           | Shoulders, Arms and Hands                                                                                              |        |
| Does the injury or exposure require medical                  | Chest and Trunk                                                                                                    |        |
| attention?                                                   | Back                                                                                                    |        |
|                                                              | Midsection and Stomach                                                                                                 |        |
|                                                              | Hips, Legs and Feet                                                                                                    |        |
|                                                              | Muscles or Skin                                                                                                    |        |
|                                                              |                                                                                                    |        |
| ext →                                                        | Save as Comp                                                                                                    | Cancel |
|                                                              |                                                                                                    |        |
|                                                              |                                                                                                    |        |
| How did it happen?                                           | Slip, Trip or Fall                                                                                                    |        |
| How did it happen?                                           | Slip, Trip or Fall<br>On Ice or Snow                                                                                   |        |
| How did it happen?<br>What was the result?                   |                                                                                                    |        |
|                                                              | On Ice or Snow                                                                                                    |        |
|                                                              | On Ice or Snow   Injuries                                                                                              |        |
| What was the result?                                         | On Ice or Snow   Injuries  Bruise - contusion                                                                          |        |
| What was the result?<br>Which part of the body was affected? | On Ice or Snow       •         Injuries       •         Bruise - contusion       •         Hips, Legs and Feet       • |        |
| What was the result?<br>Which part of the body was affected? | On Ice or Snow       •         Injuries       •         Bruise - contusion       •         Hips, Legs and Feet       • |        |
| What was the result?<br>Which part of the body was affected? | On Ice or Snow  Injuries  Bruise - contusion  Hips, Legs and Feet  V  V  V                                             |        |
| What was the result?<br>Which part of the body was affected? | On Ice or Snow   Injuries  Bruise - contusion  Hips, Legs and Feet                                                     |        |

| What was the result?                                   | Injuries            | •                |        |
|--------------------------------------------------------|---------------------|------------------|--------|
|                                                        | Bruise - contusion  | •                |        |
| Which part of the body was affected?                   | Hips, Legs and Feet | •                |        |
|                                                        |                     | -                |        |
| and All 🔨 Collapse All                                 | 1                   | م                | ]      |
| Does the injury or exposure require medical attention? | Hip                 |                  |        |
|                                                        | Knee                |                  |        |
|                                                        | Lower Leg           |                  |        |
|                                                        | Ankle               |                  |        |
|                                                        | Foot                |                  |        |
|                                                        | Toe(s)              |                  |        |
| A 19 19 19 19 19 19 19 19 19 19 19 19 19               |                     | Save as Complete | Cancel |

# **38** Click whether or not the incident requires medical attention.

|                                                        | Bruise - contusion     | •                |
|--------------------------------------------------------|------------------------|------------------|
| Which part of the body was affected?                   | Hips, Legs and Feet    |                  |
|                                                        | Нір                    | •                |
| Collapse All                                           |                        |                  |
| Does the injury or exposure require medical attention? | O Yes<br>No<br>Unknown |                  |
| Next →                                                 |                        | Save as Complete |

**39** Verify that every thing looks correct. If so, click "Next"

|                             |                                                        | Llin     |
|-----------------------------|--------------------------------------------------------|----------|
|                             |                                                        | Hip      |
| + Add V Expand Al           | I Collapse All                                         |          |
|                             | Does the injury or exposure require medical attention? | ○ Yes    |
|                             |                                                        | O No     |
|                             |                                                        | O Unknow |
| Previous Save Progress Next | →                                                      |          |

40 The form should be filled out now. Click "Yes" save as complete and submit or no to go back to the form to verify that everything is filled out.

| Sessment Edit Labels Save Defaults - |                                                                    |                         | Save as Complete | Cancel 🛛 🛛 Help 🗸 |
|--------------------------------------|--------------------------------------------------------------------|-------------------------|------------------|-------------------|
|                                      | End of Assessment ×                                                |                         |                  |                   |
| Instructions Assessment Questions    | There are no further questions. Do you wish to 'Save As Complete'? |                         |                  |                   |
| Who is Reporting                     | Ne Yes                                                             |                         |                  |                   |
| Incident Details                     |                                                                    |                         |                  |                   |
| Witness Details                      |                                                                    |                         |                  |                   |
| Injury or Exposure Detail            |                                                                    |                         |                  |                   |
|                                      |                                                                    |                         |                  |                   |
| Previous     Save Progress           | Next ->                                                            | Save as Complete Cancel |                  |                   |
|                                      |                                                                    |                         |                  |                   |
|                                      |                                                                    |                         |                  |                   |
|                                      |                                                                    |                         |                  |                   |
|                                      |                                                                    |                         |                  |                   |
|                                      |                                                                    |                         |                  |                   |
|                                      |                                                                    |                         |                  |                   |
|                                      |                                                                    |                         |                  |                   |
|                                      |                                                                    |                         |                  |                   |
|                                      |                                                                    |                         |                  |                   |
|                                      |                                                                    |                         |                  |                   |
|                                      |                                                                    |                         |                  |                   |

# 41 Once submitted, you will get a verification that the form was submitted successfully. Click "OK"

|                | Assessment Submitted ×                          |                  |        | Save as Complete | Cancel | O Help |
|----------------|-------------------------------------------------|------------------|--------|------------------|--------|--------|
| ment Questions | The assessment has been successfully submitted. |                  |        |                  |        |        |
| etail          |                                                 |                  |        |                  |        |        |
| ave Progress   | Next.→                                          | Save as Complete | Cancel |                  |        |        |